## **Augmented Reality at ICIS 2012 - Teaser**

- 1. Download String™ AR Showcase app for iPhone/iPad.
- 2. Point the camera at this image:

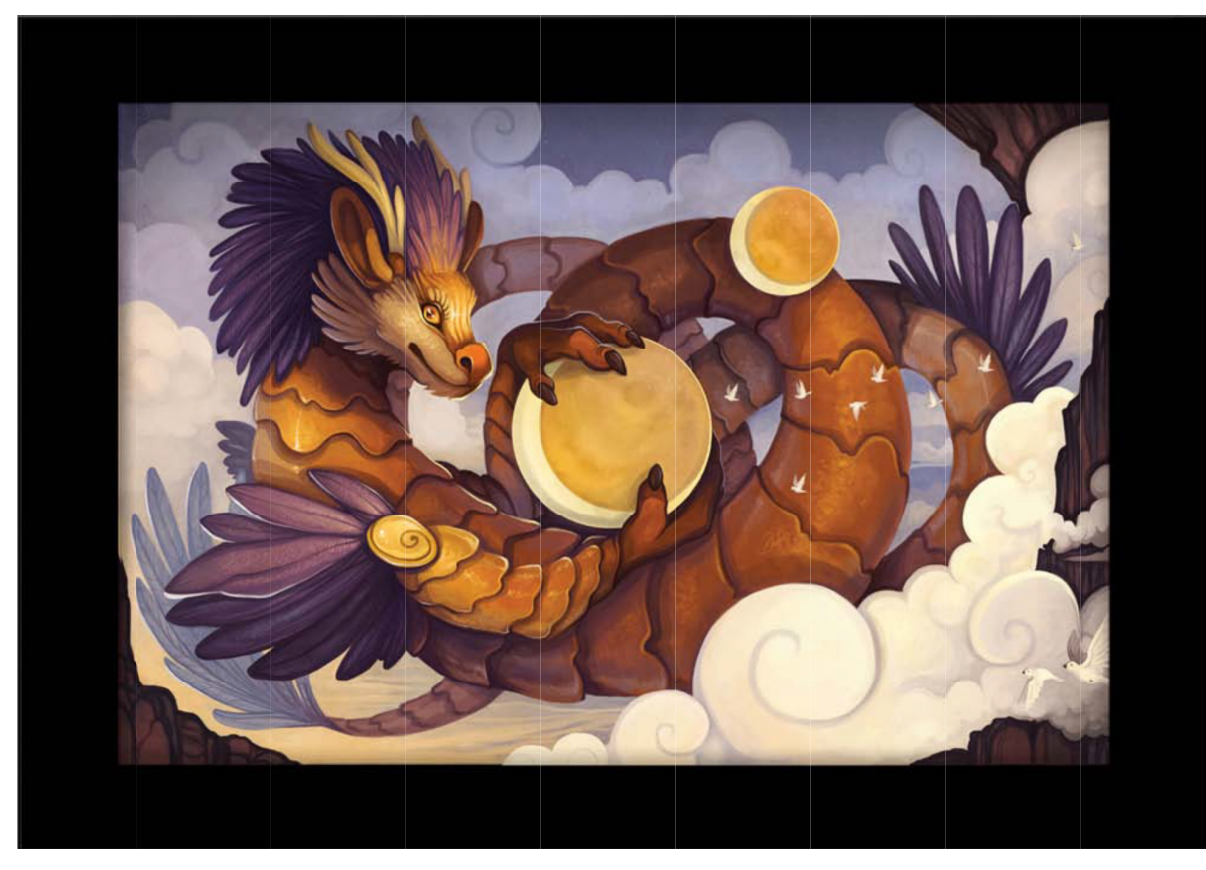

- 3. Look around & inside. Don't be afraid.
- 4. Come to "**AR@ICIS2012**" Augmented Reality in Information Systems: Setting a Research Agenda

**December 16, 2012 08:30 AM – 12:00 PM**

**Orlando Marriott World Center, Room: Crystal-N** 

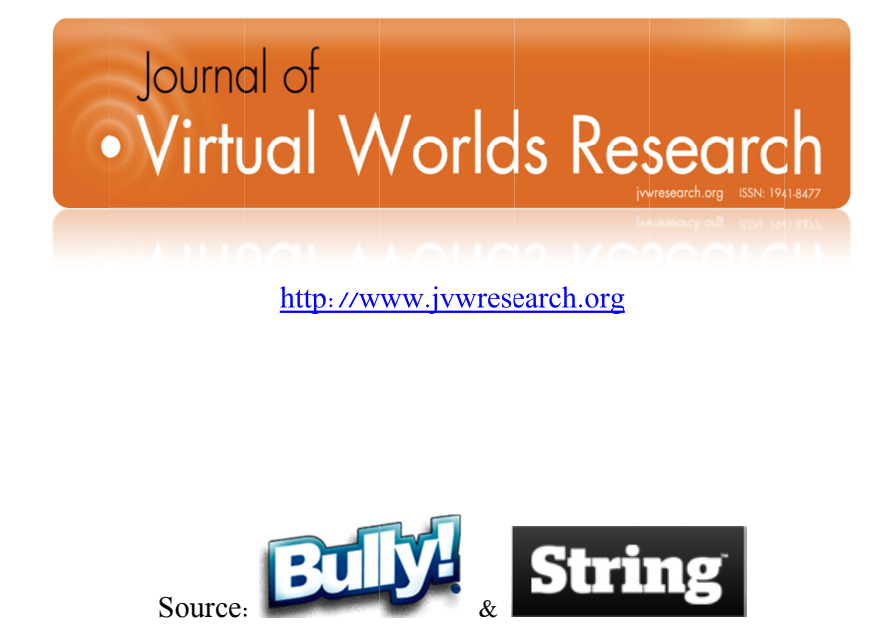